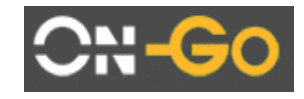

# Using uniHub<sup>TM</sup> **over in Wireless Environment**

**Version 1.0**  19.11.07

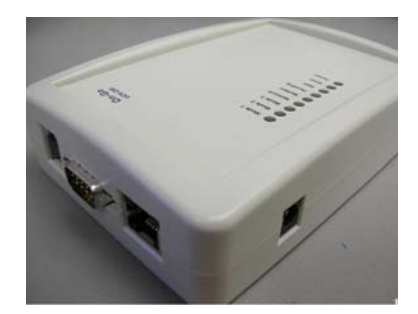

## **1 Overview**

On-Go's revolutionary uniHub™ technology provides transparent communication and networking connectivity regardless of your underlying network technologies. uniHub™ technology lets any data device, such as fax machines, credit card terminal, ATM machines, meters, webcam, GPS, seamlessly transmit data over the wireless network (cellular, satellite) from anywhere in the world.

This means that you can make remote data collection, send/receive faxes, transactional data services in wireless environment similar to fixed line environment.

# **2 Product range**

The uniHub solution is made up of the following:

**UCH250** – This is an interface unit located at the customer premises that provides Ethernet (RJ45), Serial (DB9), USB (host), Subscriber Loop Interface (RJ11) and a PCMCIA card slot for flexible device interface and intelligent application processing. UCH250 has works with INMARSAT BGAN, FLEETBROADBAND, SWIFT64, SWIFTBROADBAND, IRIDIUM, GLOBALSTAR, IDIRECT, VSATs, GPRS cellular.

**UCH100** – This is an interface unit located at the customer premises that provides Serial (DB9), and Subscriber Loop Interface (RJ11) flexible device interface and intelligent application processing. UCH100 has works with IRIDIUM, GLOBALSTAR, and some GPRS cellular. •

## **3 Typical users**

- Mobile workers.
- Temporary Site Communications.
- Disaster Recovery, Emergency Responder.
- Maritime.
- Aviation.
- Energy Production and Distribution.
- Finance ATM users, PoS transactions.

## **4 Key Features**

uniHub takes advantage of the IP-based BGAN network, and efficiently optimizes bandwidth utilization to deliver cost savings and functionality to users. Some of the applications it supports are:

- Analog Data supports devices such as credit card terminals, automatic teller machines and utility meters.
- Data Router Provide router capability to local network. For example, provide LAN/WIFI to GPRS network routing allows multiple users to share the same cellular data connection.
- Webcam Interfaces with off-the-shelf webcams to provide remote image capturing or video streaming.
- Store and forward fax service If receiving fax is offline, the fax is stored at the back office and forwarded when the fax comes online, on a timeout the fax is converted to email and sent to an address of choice. Ideal for BGAN users constantly on the move.

#### **5 Benefits to UCH250 users**

uniHub offers you the following main benefits:

- **Cost Saving**  By managing data transmission efficiently and taking full advantage of packet networking, unihub can produce significant saving in airtime.
- **Ease-of-Use** Provides a quick and easy way to connect any device to the BGAN network. Simply plug into the uniHub and set the desired communication method. This "appliance" approach provides the true plug-and-play benefit to users.
- **Flexibility** Comes with five separate interface ports: serial port, Ethernet port (RJ45), USB port (host), modem port (to device) and PCMCIA card port. Any of these ports can be configured as the upstream network port; the remaining ports can be used for device hook-up.
- **Compatibility** Built on standard and open technology. The uniHub solution bridges the gap between devices and any communication network or between two independent networks, permitting the sending and receiving of data.

#### **6 Setting up**

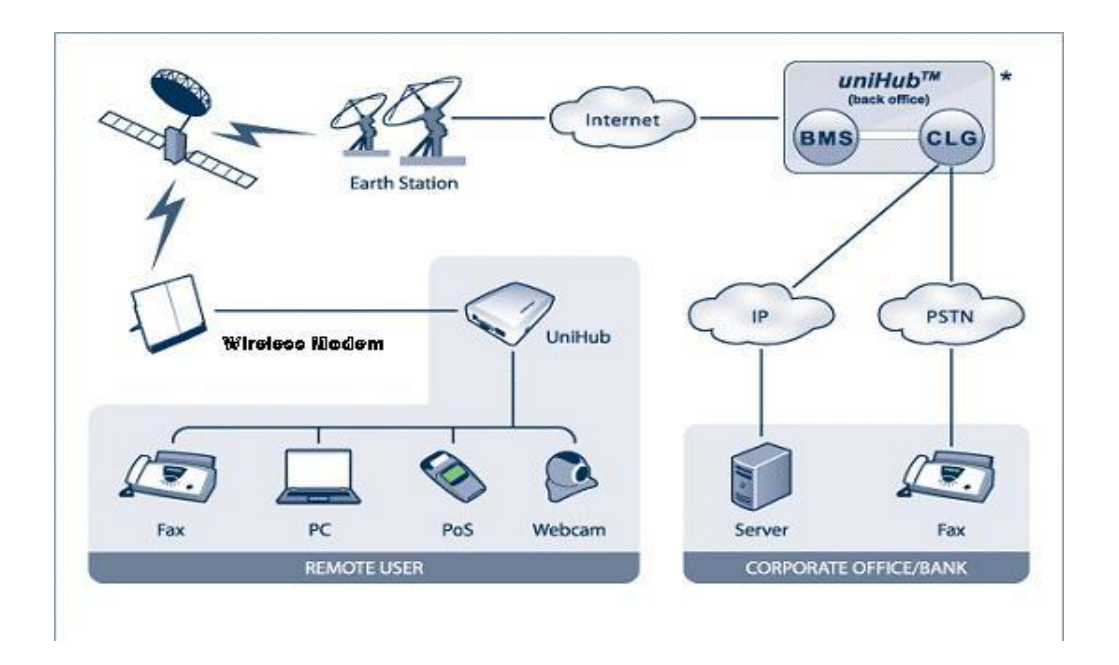

uniHub comes with several interface ports; the device simply need to be connected to the appropriate port and the uniHub configured using a web based interface.

You can connect devices via

- USB
- **Ethernet**
- PCMCIA
- **Serial**

You will need to configure the DIP switch on the side of the uniHub to use it with BGAN. The uniHub has a dedicated profile for BGAN. DIP switches are located on the bottom of the board that can be accessed without opening the enclosure. There are two group of switches, one has four (SW1) and the other has eight switches (SW2).

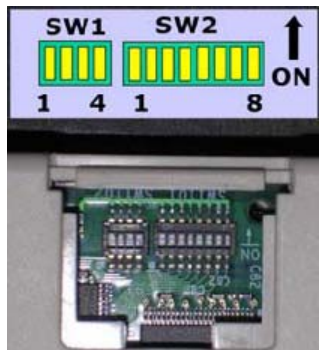

**POSITION 1**: USE DEFAULT CONFIGURATION (This is useful when the configuration is changed and user can no longer access the UCH web server); ignore the rest of SW2 setting

**POSITION 2**: USE STORED CONFIGURATION (This is useful when POSITION 3-8 are to be ignored)

**POSITION 3-8**: Use pre-built configuration.

Once the uniHub has been configured, it is simply a plug and play device. As there is no Graphical interface, the BGAN devices must be

#### configured to obtain a data connection automatically.

# **7 Technical Summary**

www.on-go.com Email: Sales@on-go.com Page 3

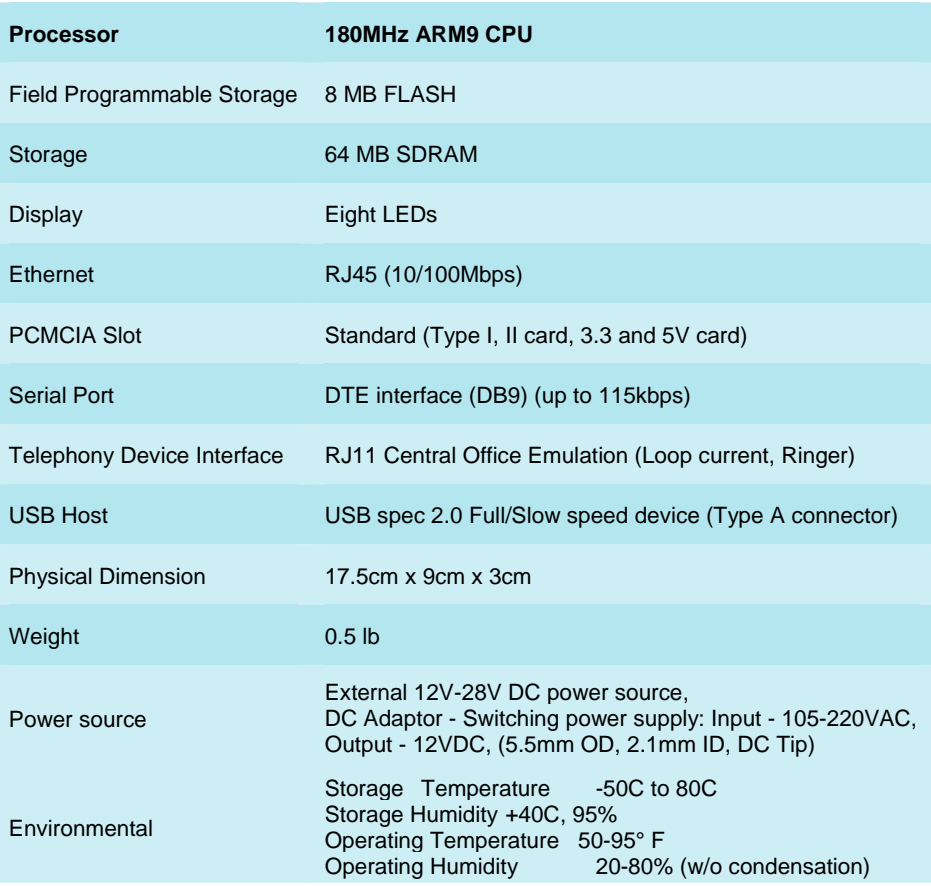

# **8 Further details and support**

#### **On-Go Contact**

On-Go, Inc. 10807 Burbank Drive, Potomac, Maryland 20854 Tel: +1.301.765.8030 Fax: +1.301.765.8031

sales@on-go.com

www.on-go.com